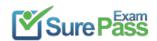

# **Linux Foundation**

## **Exam Questions LFCS**

Linux Foundation Certified System Administrator

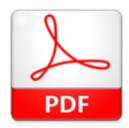

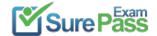

### **NEW QUESTION 1**

Which of the following may occur as a consequence of using the command ifconfig? (Choose THREE correct answers.)

- A. New name servers may be added to the resolver configuration.
- B. Network interfaces may become active or inactive.
- C. The routing table may change.
- D. IP addresses may change.
- E. The system's host name may change.

**Answer: BCD** 

### **NEW QUESTION 2**

Which of the following tasks can be accomplished using the command date? (Choose TWO correct answers.)

- A. Synchronize the hardware and system clocks.
- B. Output date and time in different formats.
- C. Set the system clock.
- D. Set the hardware clock.
- E. Update the time via NTP.

Answer: BC

#### **NEW QUESTION 3**

Given the following routing table:

| Kernel IP rout | ing table     |               |       |        |     |     |       |
|----------------|---------------|---------------|-------|--------|-----|-----|-------|
| Destination    | Gateway       | Genmask       | Flags | Metric | Ref | Use | Iface |
| 0.0.0.0        | 192.168.178.1 | 0.0.0.0       | UG    | 0      | 0   | 0   | wlan0 |
| 192.168.1.0    | 0.0.0.0       | 255.255.255.0 | U     | 0      | 0   | 0   | eth0  |
| 192.168.2.0    | 192.168.1.1   | 255.255.255.0 | U     | 0      | 0   | 0   | eth0  |
| 192.168.178.0  | 0.0.0.0       | 255.255.255.0 | U     | 9      | 0   | 0   | wlan0 |

How would an outgoing packet to the destination 192.168.2.150 be handled?

- A. It would be passed to the default router 192.168.178.1 on wlan0.
- B. It would be directly transmitted on the device eth0.
- C. It would be passed to the default router 255.255.255.0 on eth0.
- D. It would be directly transmitted on the device wlan0.
- E. It would be passed to the router 192.168.1.1 on eth0.

Answer: E

### **NEW QUESTION 4**

What is the output of the following command? for token in a b c; do echo -n \${token}; done

A. anbncn

B. abc

C. \$token\$token\$token

D. {a}{b}{c}

E.abc

Answer: B

### **NEW QUESTION 5**

CORRECT TEXT

What word is missing from the following SQL statement?

insert into tablename \_\_\_\_\_ (909, 'text');

(Please specify the missing word using lower-case letters only.)

Α.

**Answer:** VALUESvalues

### **NEW QUESTION 6**

Which of the following are tasks handled by a display manager like XDM or KDM? (Choose TWO correct answers.)

- A. Start and prepare the desktop environment for the user.
- B. Configure additional devices like new monitors or projectors when they are attached.
- C. Handle the login of a user.
- D. Lock the screen when the user was inactive for a configurable amount of time.
- E. Create an X11 configuration file for the current graphic devices and monitors.

Answer: AC

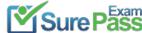

#### **NEW QUESTION 7**

Which of the following commands determines the type of a file by using a definition database file which contains information about all common file types?

A. magic

B. type

C. file

D. pmagic

E. hash

Answer: C

### **NEW QUESTION 8**

CORRECT TEXT

What is the lowest numbered unprivileged TCP port? (Specify the number in digits only.)

A.

Answer: 1024

#### **NEW QUESTION 9**

CORRECT TEXT

Which command displays a list of allbackground tasks running in the current shell? (Specify ONLY the command without any path or parameters.)

Α.

Answer: jobs

#### **NEW QUESTION 10**

**CORRECT TEXT** 

Which Debian package management tool asks the configuration questions for a specific already installed package just as if the package were being installed for the first time? (Specify ONLY the command without any path or parameters.)

Α.

Answer: dpkg-reconfigure

### **NEW QUESTION 11**

CORRECT TEXT

Which file specifies the user accounts that can NOT submit jobs via at or batch? (Provide the full path and filename)

A.

Answer: /etc/at.deny

### **NEW QUESTION 12**

**CORRECT TEXT** 

Which command is used in a Linux environment to create a new directory? (Specify ONLY the command without any path or parameters.)

A.

Answer: mkdir/usr/bin/mkdir

### **NEW QUESTION 13**

**CORRECT TEXT** 

Which file contains a set of services and hosts that will be allowed to connect to the server by going through a TCP Wrapper program such as tcpd? (Specify the 

A.

Answer: /etc/hosts.allow

### **NEW QUESTION 14**

When trying to unmount a device it is reported as being busy. Which of the following commands could be used to determine which process is causing this?

A. debug

B. Isof

C. nessus

D. strace

E. traceroute

Answer: B

## **NEW QUESTION 15**

Which of the following are requirements in order to run a shell script like a regular command from anywhere in the filesystem? (Choose THREE correct answers.)

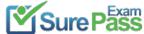

- A. The user issuing the command must be in the group script.
- B. The script file must be found in the \$PATH.
- C. The script file must have the executable permission bit set.
- D. The script must begin with a shebang-line (#!) that points to the correct interpreter.
- E. The file system on which the script resides must be mounted with the option scripts.

**Answer: BCD** 

### **NEW QUESTION 16**

Which character, added to the end of a command, runs that command in the background as a child process of the current shell?

A. !

B. +

C. &

D. %

E.#

Answer: C

### **NEW QUESTION 17**

CORRECT TEXT

Which command will display messages from the kernel that were output during the normal boot sequence?

A.

Answer: dmesg/bin/dmesg

### **NEW QUESTION 18**

What is the difference between the commands test -e path and test -f path?

- A. They are equivalent options with the same behaviour.
- B. The -f option tests for a regular fil
- C. The -e option tests for an empty file.
- D. Both options check the existence of the pat
- E. The -f option also confirms that it is a regular file.
- F. The -f option tests for a regular fil
- G. The -e option tests for an executable file.

Answer: C

### **NEW QUESTION 19**

The script, script.sh, consists of the following lines:

#!/bin/bash echo \$2 \$1

Which output will appear if the command, ./script.sh test1 test2, is entered?

- A. test1 test2
- B. test2 test1
- C. script.sh test2
- D. script.sh test1
- E. test1 script.sh

Answer: B

### **NEW QUESTION 20**

Why is the correct configuration of a system's time zone important?

- A. Because the conversion of Unix timestamps to local time relies on the time zone configuration.
- B. Because the time zone is saved as part of the modification times of files and cannot be changed after a file is created.
- C. Because the environment variables LANG and LC\_MESSAGES are, by default, set according to the time zone.
- D. Because NTP chooses servers nearby based on the configured time zone.

Answer: A

### **NEW QUESTION 21**

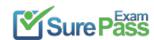

## **Thank You for Trying Our Product**

## We offer two products:

1st - We have Practice Tests Software with Actual Exam Questions

2nd - Questons and Answers in PDF Format

### **LFCS Practice Exam Features:**

- \* LFCS Questions and Answers Updated Frequently
- \* LFCS Practice Questions Verified by Expert Senior Certified Staff
- \* LFCS Most Realistic Questions that Guarantee you a Pass on Your FirstTry
- \* LFCS Practice Test Questions in Multiple Choice Formats and Updatesfor 1 Year

100% Actual & Verified — Instant Download, Please Click Order The LFCS Practice Test Here